## Contents

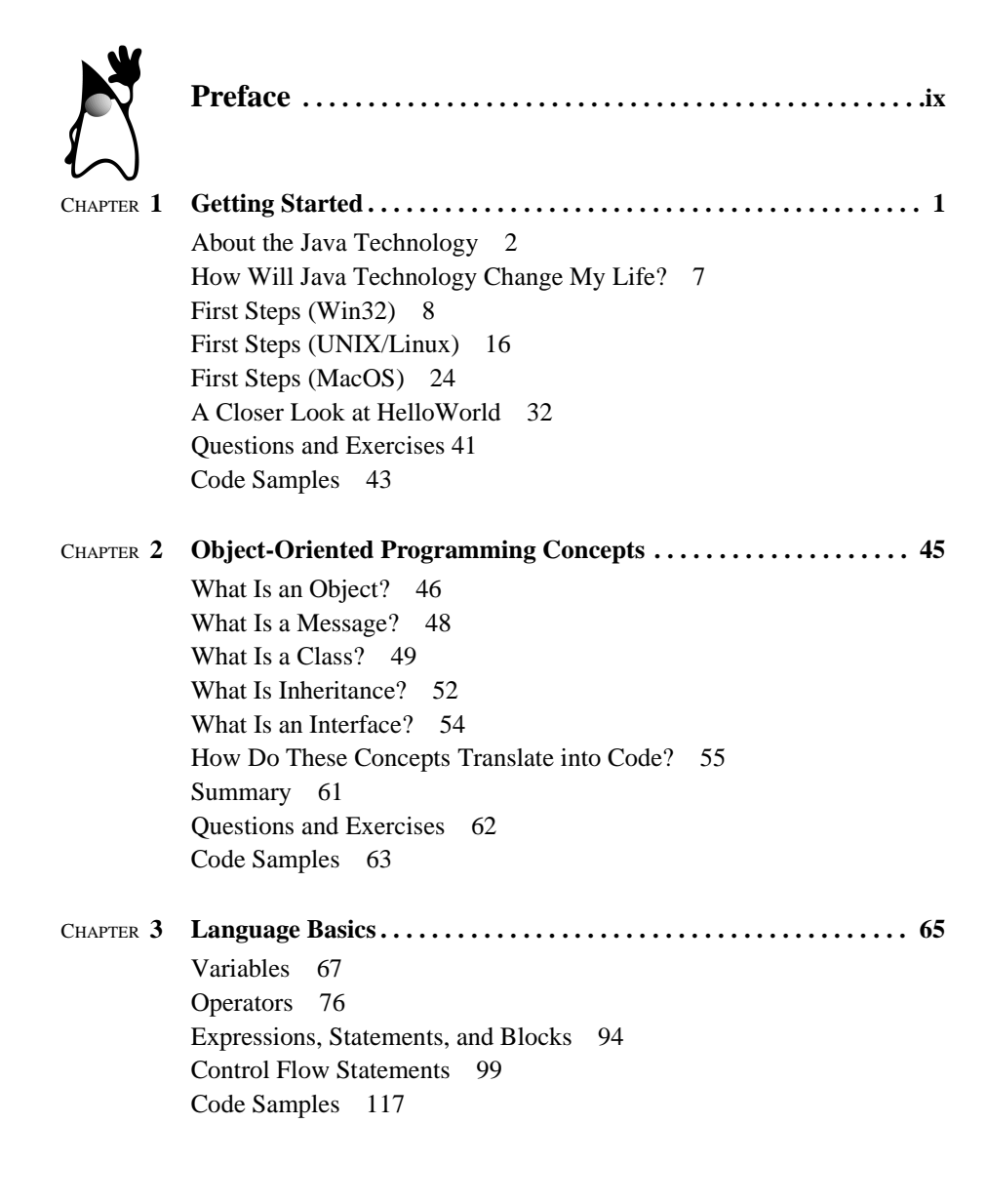

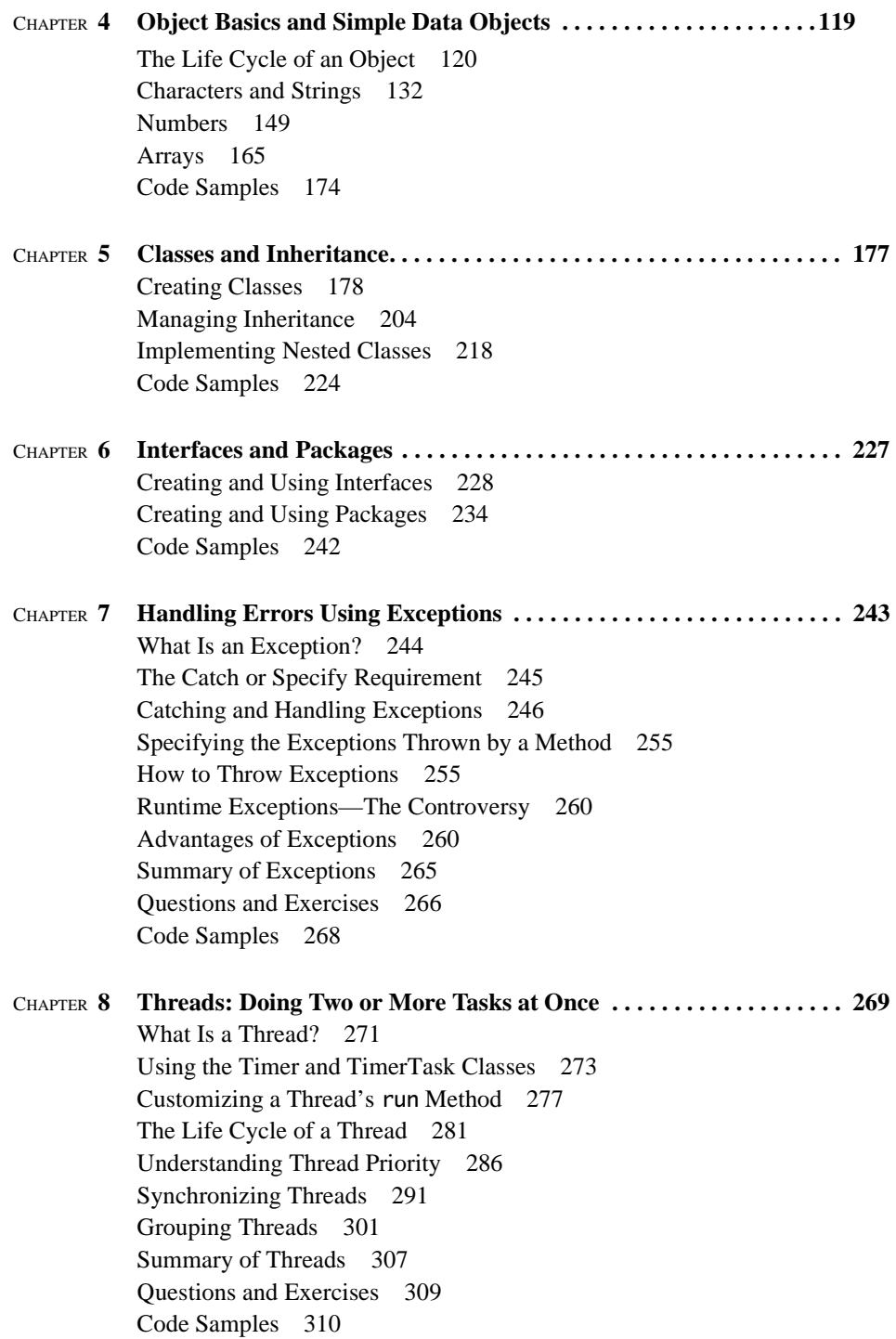

## *CONTENTS* **vii**

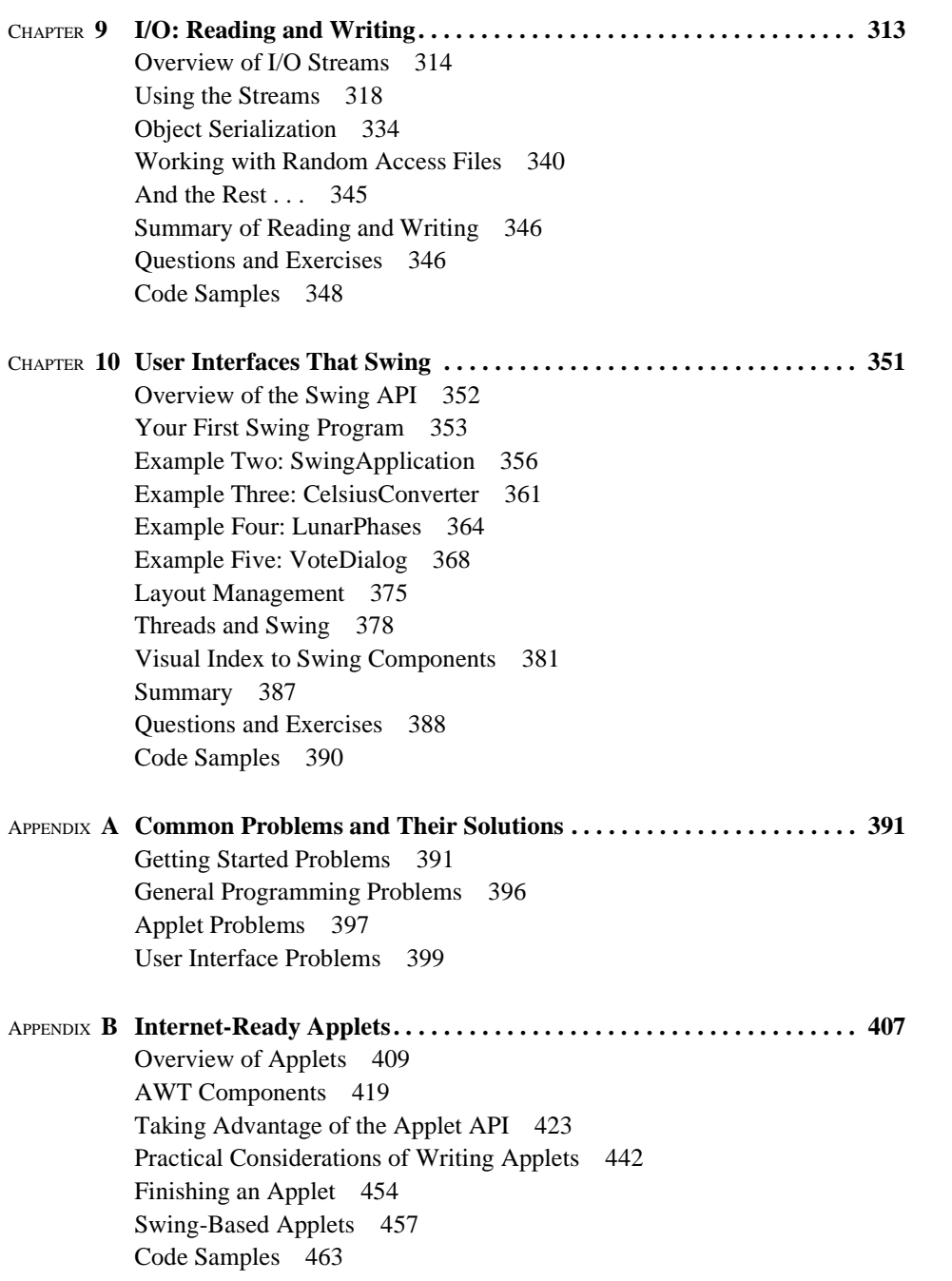

## **viii** *CONTENTS*

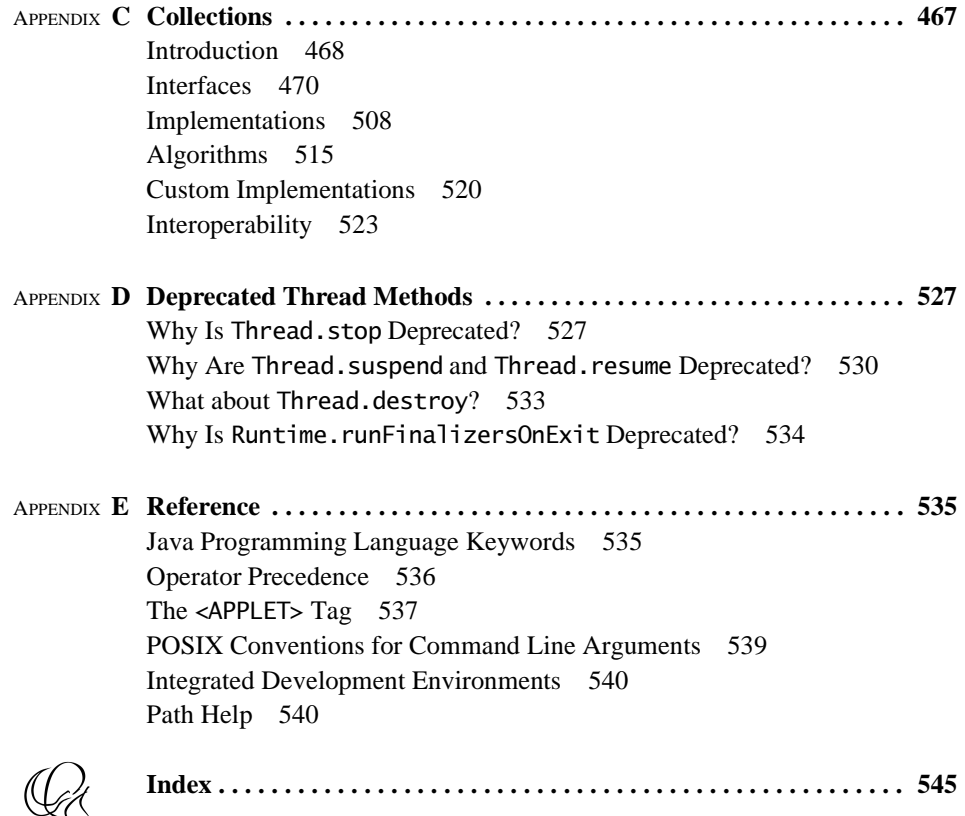

P<sub>cod</sub>